## Package 'KEGGandMetacoreDzPathwaysGEO'

April 11, 2023

Type Package Title Disease Datasets from GEO Version 1.18.0 Date 2014-04-25 Author Gaurav Bhatti Maintainer Gaurav Bhatti <gbhatti@med.wayne.edu> Description This is a collection of 18 data sets for which the phenotype is a disease with a corresponding pathway in either KEGG or metacore database.This collection of datasets were used as gold standard in comparing gene set analysis methods. **Depends**  $R (= 2.15.0)$ Imports Biobase, BiocGenerics biocViews ExperimentData, GEO License GPL-2 git\_url https://git.bioconductor.org/packages/KEGGandMetacoreDzPathwaysGEO git\_branch RELEASE\_3\_16 git\_last\_commit 1018d64 git\_last\_commit\_date 2022-11-01 Date/Publication 2023-04-11

### R topics documented:

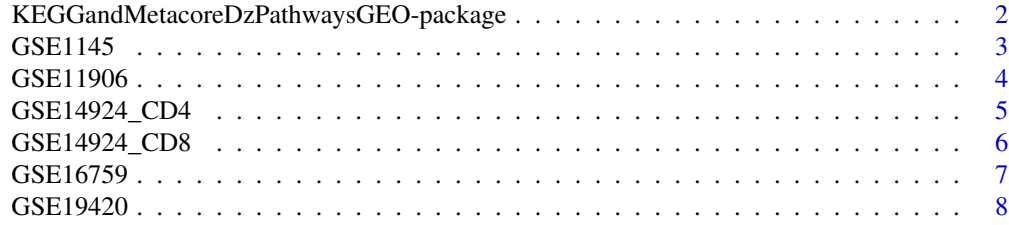

<span id="page-1-0"></span>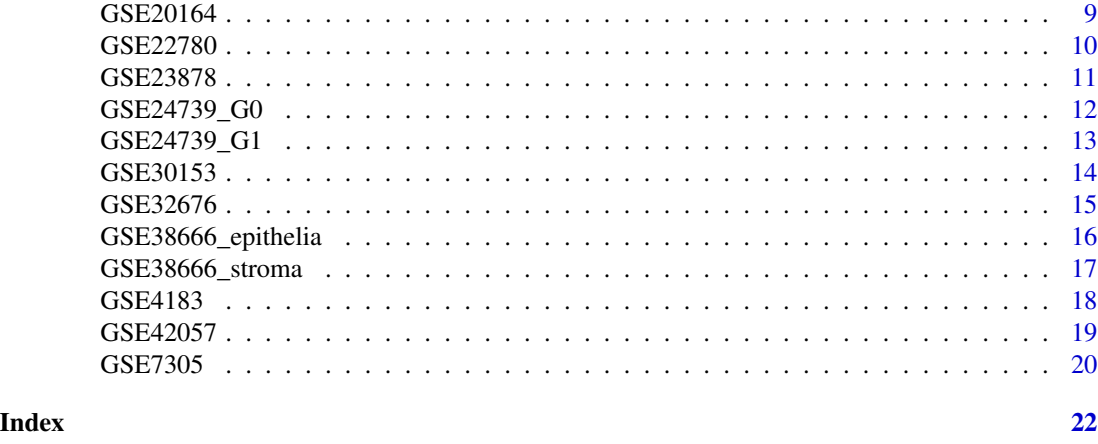

KEGGandMetacoreDzPathwaysGEO-package

*GEO Data Sets used to compare gene set analysis methods.*

#### Description

This is a collection of 18 GEO datasets for which the phenotype is a disease with a corresponding pathway in either of the two popular gene to pathway annotation databases, KEGG and Metacore. These datasets were used as gold standard in comparing gene set analysis methods in the research article:

Tarca AL, Bhatti G, Romero R (2013) A Comparison of Gene Set Analysis Methods in Terms of Sensitivity, Prioritization and Specificity. PLoS ONE 8(11): e79217. doi:10.1371/journal.pone.0079217

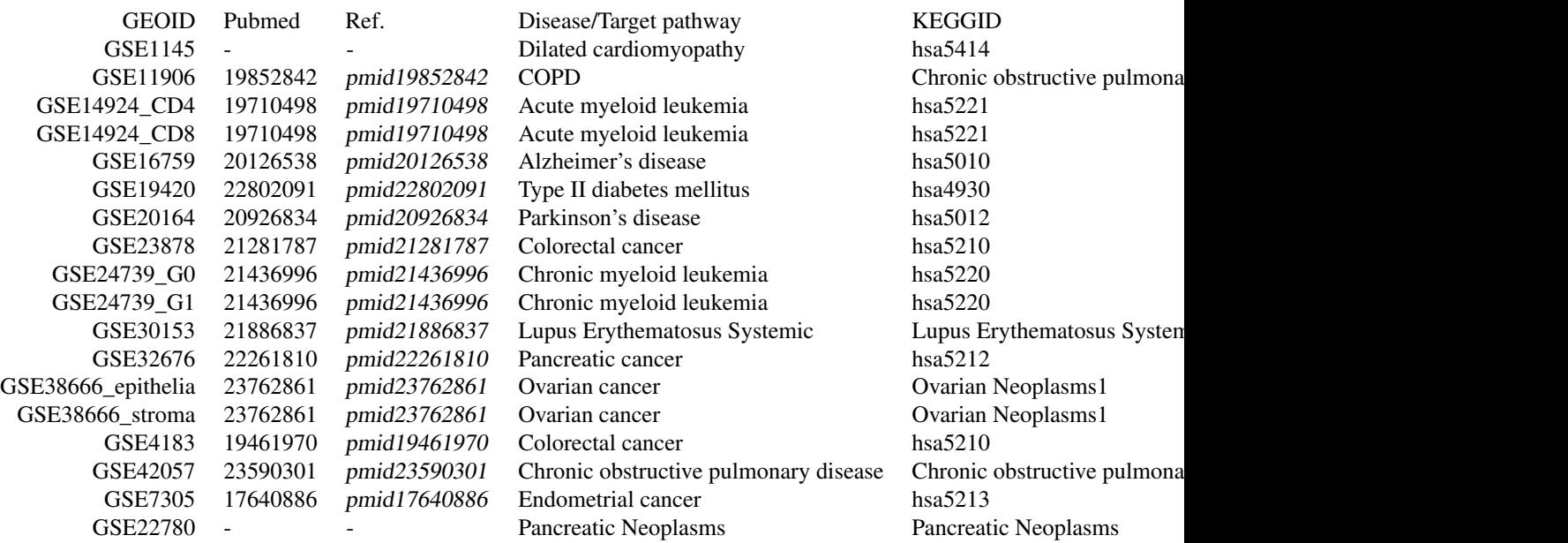

#### <span id="page-2-0"></span> $GSE1145$  3

### Details

Package: KEGGandMetacoreDzPathwaysGEO Type: Package Version: 0.99.4 Date: 2014-02-28 License: GPL-2

#### Author(s)

Gaurav Bhatti <gbhatti@med.wayne.edu>

#### References

Tarca AL, Bhatti G, Romero R (2013) A Comparison of Gene Set Analysis Methods in Terms of Sensitivity, Prioritization and Specificity. PLoS ONE 8(11): e79217. doi:10.1371/journal.pone.0079217

#### See Also

http://www.bioconductor.org/packages/release/data/experiment/html/KEGGdzPathwaysGEO.html

#### Examples

```
mysets=data(package="KEGGandMetacoreDzPathwaysGEO")$results[,"Item"]
mysets
data(GSE1145)
set=mysets[1]
```
data(list=set,package="KEGGandMetacoreDzPathwaysGEO")

GSE1145 *Data Set Id: GSE1145*

#### Description

For detailed description visit: http://www.ncbi.nlm.nih.gov/geo/query/acc.cgi?acc=GSE1145

#### Usage

data(GSE1145)

<span id="page-3-0"></span>The format is: Formal class 'ExpressionSet' [package "Biobase"] with 7 slots ..@ experimentData :Formal class 'MIAME' [package "Biobase"] with 13 slots .. .. ..@ name : chr "GSE1145" .. .. ..@ lab : chr "" .. .. ..@ contact : chr "" .. .. ..@ title : chr "" .. .. ..@ abstract : chr "" .. .. ..@ url : chr "http://www.ncbi.nlm.nih.gov/geo/query/acc.cgi?acc=GSE1145" .. .. ..@ pubMedIds : chr ""  $\ldots$   $\ldots$   $\omega$  samples : list()  $\ldots$   $\ldots$   $\omega$  hybridizations : list()  $\ldots$   $\ldots$   $\omega$  normControls : list()  $\ldots$   $\ldots$   $\omega$  preprocessing : list()  $\ldots$   $\ldots$   $\omega$  other : List of 3  $\ldots$   $\ldots$   $\ldots$   $\omega$  design : chr "Not Paired"  $\ldots$ .. .. ..\$ targetGeneSets: chr "05414" .. .. .. ..\$ disease : chr "Dilated cardiomyopathy" .. .. ..@ .\_\_classVersion\_\_:Formal class 'Versions' [package "Biobase"] with 1 slots .. .. .. .. ..@ .Data:List of 2 .. .. .. .. .. \$ : int [1:3] 1 0 0 .. .. .. .. .. \$ : int [1:3] 1 1 0 ..@ assayData :<environment: 0x29f44c0> ..@ phenoData :Formal class 'AnnotatedDataFrame' [package "Biobase"] with 4 slots .. .. ..@ varMetadata :'data.frame': 2 obs. of 1 variable: .. .. .. ..\$ labelDescription: chr [1:2] NA NA .. .. ..@ data :'data.frame': 26 obs. of 2 variables: .. .. .. ..\$ Sample: chr [1:26] "GSM18442" "GSM18443" "GSM18444" "GSM18445" ... .. .. .. .. \$ Group : chr [1:26] "c" "c" "c" "c" ... .. .. ..@ dimLabels : chr [1:2] "sampleNames" "sampleColumns" .. .. ..@ .\_\_classVersion\_\_:Formal class 'Versions' [package "Biobase"] with 1 slots .. .. .. .. ..@ .Data:List of 1 .. .. .. .. .. ..\$ : int [1:3] 1 1 0 ..@ featureData :Formal class 'AnnotatedDataFrame' [package "Biobase"] with 4 slots .. .. ..@ varMetadata :'data.frame': 0 obs. of 1 variable: .. .. .. ..\$ labelDescription: chr(0) .. .. ..@ data :'data.frame': 54675 obs. of 0 variables .. .. ..@ dimLabels : chr [1:2] "featureNames" "featureColumns" .. .. ..@ .\_\_classVersion\_\_:Formal class 'Versions' [package "Biobase"] with 1 slots ... .. ..  $\mathbb{Q}$  Data:List of 1 ... ...  $\mathbb{Q}$  ...  $\mathbb{S}$  : int [1:3] 1 1 0 .. $\mathbb{Q}$  annotation : chr "hgu133plus2" ..@ protocolData :Formal class 'AnnotatedDataFrame' [package "Biobase"] with 4 slots .. .. ..@ varMetadata :'data.frame': 0 obs. of 1 variable: .. .. .. ..\$ labelDescription: chr(0) .. .. ..@ data :'data.frame': 26 obs. of 0 variables .. .. ..@ dimLabels : chr [1:2] "sampleNames" "sampleColumns" .. .. ..@ . classVersion :Formal class 'Versions' [package "Biobase"] with 1 slots .. .. .. .. ..@ .Data:List of 1 .. .. .. .. .. ..\$ : int [1:3] 1 1 0 ..@ .\_\_classVersion\_\_:Formal class 'Versions' [package "Biobase"] with 1 slots  $\dots \dots \omega$ . Data:List of 4  $\dots \dots \dots$ \$: int [1:3] 3 0 0  $\dots \dots$  $\ldots$ \$ : int [1:3] 2 20 0  $\ldots$  ...  $\ldots$ \$ : int [1:3] 1 3 0  $\ldots$  ...  $\ldots$ \$ : int [1:3] 1 0 0

#### Source

http://www.ncbi.nlm.nih.gov/geo/query/acc.cgi?acc=GSE1145

#### Examples

data(GSE1145)

GSE11906 *Data Set Id: GSE11906*

#### **Description**

For detailed description visit: http://www.ncbi.nlm.nih.gov/geo/query/acc.cgi?acc=GSE11906

#### Usage

data(GSE11906)

<span id="page-4-0"></span>The format is: Formal class 'ExpressionSet' [package "Biobase"] with 7 slots ..@ experimentData :Formal class 'MIAME' [package "Biobase"] with 13 slots .. .. ..@ name : chr "GSE11906" .. .. ..@ lab : chr "" .. .. ..@ contact : chr "" .. .. ..@ title : chr "" .. .. ..@ abstract : chr "" .. .. ..@ url : chr "http://www.ncbi.nlm.nih.gov/geo/query/acc.cgi?acc=GSE11906" .. .. ..@ pubMedIds : chr ""  $\ldots$   $\ldots$   $\omega$  samples : list()  $\ldots$   $\ldots$   $\omega$  hybridizations : list()  $\ldots$   $\ldots$   $\omega$  normControls : list()  $\ldots$   $\ldots$   $\omega$  preprocessing : list()  $\ldots$   $\ldots$   $\omega$  other : List of 3  $\ldots$   $\ldots$   $\ldots$   $\omega$  design : chr "Not Paired" .. .. .. \$ targetGeneSets: chr "Pulmonary Disease Chronic Obstructive" .. .. .. \$ disease : chr "Pulmonary Disease Chronic Obstructive" .. .. ..@ .\_\_classVersion\_\_:Formal class 'Versions' [package "Biobase"] with 1 slots .. .. .. .. .. ..@ .Data:List of 2 .. .. .. .. .. ..\$ : int [1:3] 1 0 0 .. .. .. .. .. ..\$ : int [1:3] 1 1 0 ..@ assayData :<environment: 0x3483a70> ..@ phenoData :Formal class 'AnnotatedDataFrame' [package "Biobase"] with 4 slots .. .. ..@ varMetadata :'data.frame': 2 obs. of 1 variable: .. .. .. ..\$ labelDescription: chr [1:2] NA NA .. .. ..@ data :'data.frame': 88 obs. of 2 variables: .. .. .. ..\$ Sample: chr [1:88] "GSM101095.CEL.gz" "GSM101097.CEL.gz" "GSM252799.CEL.gz" "GSM101098.CEL.gz" ... .. .. .. ..\$ Group : chr [1:88] "c" "c" "c" "c" ... .. .. ..@ dimLabels : chr [1:2] "sampleNames" "sampleColumns" .. .. ..@ .\_\_classVersion\_\_:Formal class 'Versions' [package "Biobase"] with 1 slots .. .. .. .. ..@ .Data:List of 1 .. .. .. .. .. ..\$ : int [1:3] 1 1 0 ..@ featureData :Formal class 'AnnotatedDataFrame' [package "Biobase"] with 4 slots  $\ldots$   $\ldots$   $\omega$  varMetadata : data.frame': 0 obs. of 1 variable:  $\ldots$   $\ldots$   $\ldots$ \$ labelDescription: chr(0)  $\ldots$   $\ldots$ ..@ data :'data.frame': 54675 obs. of 0 variables .. .. ..@ dimLabels : chr [1:2] "featureNames" "featureColumns" .. .. ..@ . classVersion :Formal class 'Versions' [package "Biobase"] with 1 slots ... .. .. .. .@ .Data:List of 1 ... .. ... ... ..\$ : int [1:3] 1 1 0 ..@ annotation : chr "hgu133plus2" ..@ protocolData :Formal class 'AnnotatedDataFrame' [package "Biobase"] with 4 slots .. .. ..@ varMetadata :'data.frame': 0 obs. of 1 variable: .. .. ... \$ labelDescription: chr(0) .. .. ..@ data :'data.frame': 88 obs. of 0 variables .. .. ..@ dimLabels : chr [1:2] "sampleNames" "sampleColumns" .. .. ..@ .\_\_classVersion\_\_:Formal class 'Versions' [package "Biobase"] with 1 slots .. .. .. .. ..@ .Data:List of 1 .. .. .. .. .. ..\$ : int [1:3] 1 1 0 ..@ .\_\_classVersion\_\_:Formal class 'Versions' [package "Biobase"] with 1 slots  $\dots \dots \omega$ . Data:List of  $4 \dots \dots \dots \$  : int [1:3] 3 0 0  $\dots \dots$  $\ldots$ \$ : int [1:3] 2 20 0 ...  $\ldots$  ...\$ : int [1:3] 1 3 0 ...  $\ldots$  ...\$ : int [1:3] 1 0 0

#### Source

http://www.ncbi.nlm.nih.gov/geo/query/acc.cgi?acc=GSE11906

#### Examples

data(GSE11906)

GSE14924\_CD4 *Data Set Id: GSE14924\_CD4*

#### **Description**

For detailed description visit: http://www.ncbi.nlm.nih.gov/geo/query/acc.cgi?acc=GSE14924

#### Usage

data(GSE14924\_CD4)

<span id="page-5-0"></span>The format is: Formal class 'ExpressionSet' [package "Biobase"] with 7 slots ..@ experimentData :Formal class 'MIAME' [package "Biobase"] with 13 slots .. .. ..@ name : chr "GSE14924\_CD4" .. .. ..@ lab : chr "" .. .. ..@ contact : chr "" .. .. ..@ title : chr "" .. .. ..@ abstract : chr "" .. .. ..@ url : chr "http://www.ncbi.nlm.nih.gov/geo/query/acc.cgi?acc=GSE14924\_CD4" .. .. ..@ pubMedIds : chr "" .. .. ..@ samples : list() .. .. ..@ hybridizations : list() .. .. ..@ normControls : list() ... .. @ preprocessing : list() ... .. ..@ other :List of 3 ... .. ...\$ design : chr "Not Paired" .. .. .. ..\$ targetGeneSets: chr "05221" .. .. .. ..\$ disease : chr "Acute myeloid leukemia" .. .. ..@ .\_\_classVersion\_\_:Formal class 'Versions' [package "Biobase"] with 1 slots .. .. .. .. ..@ .Data:List of 2 .. .. .. .. .. ..\$ : int [1:3] 1 0 0 .. .. .. .. .. ..\$ : int [1:3] 1 1 0 ..@ assayData :<environment: 0x347bee0> ..@ phenoData :Formal class 'AnnotatedDataFrame' [package "Biobase"] with 4 slots .. .. ..@ varMetadata :'data.frame': 2 obs. of 1 variable: .. .. .. ..\$ labelDescription: chr [1:2] NA NA .. .. ..@ data :'data.frame': 20 obs. of 2 variables: .. .. .. ..\$ Sample: chr [1:20] "GSM372721" "GSM372722" "GSM372723" "GSM372724" ... .. .. .. ..\$ Group : chr [1:20] "c" "c" "c" "c" ... .. .. ..@ dimLabels : chr [1:2] "sampleNames" "sampleColumns" .. .. ..@ .\_\_classVersion\_\_:Formal class 'Versions' [package "Biobase"] with 1 slots .. .. .. .. ..@ .Data:List of 1 .. .. .. .. .. ..\$ : int [1:3] 1 1 0 ..@ featureData :Formal class 'AnnotatedDataFrame' [package "Biobase"] with 4 slots .. .. ..@ varMetadata :'data.frame': 0 obs. of 1 variable: .. .. .. ..\$ labelDescription: chr(0) .. .. ..@ data :'data.frame': 54675 obs. of 0 variables .. .. ..@ dimLabels : chr [1:2] "featureNames" "featureColumns" .. .. ..@ .\_\_classVersion\_\_:Formal class 'Versions' [package "Biobase"] with 1 slots ... .. ..  $\mathbb{Q}$  Data:List of 1 ... ...  $\mathbb{Q}$  ...  $\mathbb{S}$  : int [1:3] 1 1 0 .. $\mathbb{Q}$  annotation : chr "hgu133plus2" ..@ protocolData :Formal class 'AnnotatedDataFrame' [package "Biobase"] with 4 slots .. .. ..@ varMetadata :'data.frame': 0 obs. of 1 variable: .. .. ...\$ labelDescription: chr(0) .. .. ..@ data :'data.frame': 20 obs. of 0 variables .. .. ..@ dimLabels : chr [1:2] "sampleNames" "sampleColumns" .. .. ..@ . classVersion :Formal class 'Versions' [package "Biobase"] with 1 slots .. .. .. .. ..@ .Data:List of 1 .. .. .. .. .. ..\$ : int [1:3] 1 1 0 ..@ .\_\_classVersion\_\_:Formal class 'Versions' [package "Biobase"] with 1 slots  $\dots \dots \omega$ . Data:List of 4  $\dots \dots \dots$ \$ : int [1:3] 3 0 0  $\dots \dots$  $\ldots$ \$ : int [1:3] 2 20 0  $\ldots$  ...  $\ldots$ \$ : int [1:3] 1 3 0  $\ldots$  ...  $\ldots$ \$ : int [1:3] 1 0 0

#### Source

http://www.ncbi.nlm.nih.gov/geo/query/acc.cgi?acc=GSE14924

#### Examples

data(GSE14924\_CD4)

GSE14924\_CD8 *Data Set Id: GSE14924\_CD8*

#### Description

For detailed description visit: http://www.ncbi.nlm.nih.gov/geo/query/acc.cgi?acc=GSE14924

#### Usage

data(GSE14924\_CD8)

<span id="page-6-0"></span>The format is: Formal class 'ExpressionSet' [package "Biobase"] with 7 slots ..@ experimentData :Formal class 'MIAME' [package "Biobase"] with 13 slots .. .. ..@ name : chr "GSE14924\_CD8" .. .. ..@ lab : chr "" .. .. ..@ contact : chr "" .. .. ..@ title : chr "" .. .. ..@ abstract : chr "" .. .. ..@ url : chr "http://www.ncbi.nlm.nih.gov/geo/query/acc.cgi?acc=GSE14924\_CD8" .. .. ..@ pubMedIds : chr "" .. .. ..@ samples : list() .. .. ..@ hybridizations : list() .. .. ..@ normControls : list() ... .. @ preprocessing : list() ... .. ..@ other :List of 3 ... .. ...\$ design : chr "Not Paired" .. .. .. ..\$ targetGeneSets: chr "05221" .. .. .. ..\$ disease : chr "Acute myeloid leukemia" .. .. ..@ .\_\_classVersion\_\_:Formal class 'Versions' [package "Biobase"] with 1 slots .. .. .. .. ..@ .Data:List of 2 .. .. .. .. .. ..\$ : int [1:3] 1 0 0 .. .. .. .. .. ..\$ : int [1:3] 1 1 0 ..@ assayData :<environment: 0x3474e00> ..@ phenoData :Formal class 'AnnotatedDataFrame' [package "Biobase"] with 4 slots .. .. ..@ varMetadata :'data.frame': 2 obs. of 1 variable: .. .. .. ..\$ labelDescription: chr [1:2] NA NA .. .. ..@ data :'data.frame': 21 obs. of 2 variables: .. .. .. ..\$ Sample: chr [1:21] "GSM372731" "GSM372732" "GSM372733" "GSM372734" ... .. .. .. ..\$ Group : chr [1:21] "c" "c" "c" "c" ... .. .. ..@ dimLabels : chr [1:2] "sampleNames" "sampleColumns" .. .. ..@ .\_\_classVersion\_\_:Formal class 'Versions' [package "Biobase"] with 1 slots .. .. .. .. ..@ .Data:List of 1 .. .. .. .. .. ..\$ : int [1:3] 1 1 0 ..@ featureData :Formal class 'AnnotatedDataFrame' [package "Biobase"] with 4 slots .. .. ..@ varMetadata :'data.frame': 0 obs. of 1 variable: .. .. .. ..\$ labelDescription: chr(0) .. .. ..@ data :'data.frame': 54675 obs. of 0 variables .. .. ..@ dimLabels : chr [1:2] "featureNames" "featureColumns" .. .. ..@ .\_\_classVersion\_\_:Formal class 'Versions' [package "Biobase"] with 1 slots ... .. ..  $\mathbb{Q}$  Data:List of 1 ... ...  $\mathbb{Q}$  ...  $\mathbb{S}$  : int [1:3] 1 1 0 .. $\mathbb{Q}$  annotation : chr "hgu133plus2" ..@ protocolData :Formal class 'AnnotatedDataFrame' [package "Biobase"] with 4 slots .. .. ..@ varMetadata :'data.frame': 0 obs. of 1 variable: .. .. .. ..\$ labelDescription: chr(0) .. .. ..@ data :'data.frame': 21 obs. of 0 variables .. .. ..@ dimLabels : chr [1:2] "sampleNames" "sampleColumns" .. .. ..@ . classVersion :Formal class 'Versions' [package "Biobase"] with 1 slots .. .. .. .. ..@ .Data:List of 1 .. .. .. .. .. ..\$ : int [1:3] 1 1 0 ..@ .\_\_classVersion\_\_:Formal class 'Versions' [package "Biobase"] with 1 slots  $\dots \dots \omega$ . Data:List of 4  $\dots \dots \dots$ \$ : int [1:3] 3 0 0  $\dots \dots$  $\ldots$ \$ : int [1:3] 2 20 0  $\ldots$  ...  $\ldots$ \$ : int [1:3] 1 3 0  $\ldots$  ...  $\ldots$ \$ : int [1:3] 1 0 0

#### Source

http://www.ncbi.nlm.nih.gov/geo/query/acc.cgi?acc=GSE14924

#### Examples

data(GSE14924\_CD8)

GSE16759 *Data Set Id: GSE16759*

#### **Description**

For detailed description visit: http://www.ncbi.nlm.nih.gov/geo/query/acc.cgi?acc=GSE16759

#### Usage

data(GSE16759)

<span id="page-7-0"></span>The format is: Formal class 'ExpressionSet' [package "Biobase"] with 7 slots ..@ experimentData :Formal class 'MIAME' [package "Biobase"] with 13 slots .. .. ..@ name : chr "GSE16759" .. .. ..@ lab : chr "" .. .. ..@ contact : chr "" .. .. ..@ title : chr "" .. .. ..@ abstract : chr "" .. .. ..@ url : chr "http://www.ncbi.nlm.nih.gov/geo/query/acc.cgi?acc=GSE16759" .. .. ..@ pubMedIds : chr ""  $\ldots$   $\ldots$   $\omega$  samples : list()  $\ldots$   $\ldots$   $\omega$  hybridizations : list()  $\ldots$   $\ldots$   $\omega$  normControls : list()  $\ldots$   $\ldots$   $\omega$  preprocessing : list()  $\ldots$   $\ldots$   $\omega$  other : List of 3  $\ldots$   $\ldots$   $\ldots$  design : chr "Not Paired" .. .. .. ..\$ targetGeneSets: chr "05010" .. .. .. ..\$ disease : chr "Alzheimer's disease" .. .. ..@ .\_\_classVersion\_\_:Formal class 'Versions' [package "Biobase"] with 1 slots .. .. .. .. ..@ .Data:List of 2 .. .. .. .. .. ..\$ : int [1:3] 1 0 0 .. .. .. .. .. ..\$ : int [1:3] 1 1 0 ..@ assayData :<environment: 0x3472060> ..@ phenoData :Formal class 'AnnotatedDataFrame' [package "Biobase"] with 4 slots .. .. ..@ varMetadata :'data.frame': 2 obs. of 1 variable: .. .. .. ..\$ labelDescription: chr [1:2] NA NA .. .. ..@ data :'data.frame': 8 obs. of 2 variables: .. .. .. ..\$ Sample: chr [1:8] "GSM420149" "GSM420150" "GSM420151" "GSM420152" ... .. .. .. \$ Group : chr [1:8] "c" "c" "c" "c" ... .. .. ..@ dimLabels : chr [1:2] "sampleNames" "sampleColumns" .. .. ..@ .\_\_classVersion\_\_:Formal class 'Versions' [package "Biobase"] with 1 slots .. .. .. .. ..@ .Data:List of 1 .. .. .. .. .. ..\$ : int [1:3] 1 1 0 ..@ featureData :Formal class 'AnnotatedDataFrame' [package "Biobase"] with 4 slots .. .. ..@ varMetadata :'data.frame': 0 obs. of 1 variable: .. .. .. ..\$ labelDescription: chr(0) .. .. ..@ data :'data.frame': 54675 obs. of 0 variables .. .. ..@ dimLabels : chr [1:2] "featureNames" "featureColumns" .. .. ..@ .\_\_classVersion\_\_:Formal class 'Versions' [package "Biobase"] with 1 slots .. .. .. .. ..@ .Data:List of 1 .. .. .. .. .. ..\$ : int [1:3] 1 1 0 ..@ annotation : chr "hgu133plus2" ..@ protocolData :Formal class 'AnnotatedDataFrame' [package "Biobase"] with 4 slots .. .. ..@ varMetadata :'data.frame': 0 obs. of 1 variable: .. .. .. ..\$ labelDescription: chr(0) .. .. ..@ data :'data.frame': 8 obs. of 0 variables .. .. ..@ dimLabels : chr [1:2] "sampleNames" "sampleColumns" .. .. ..@ .\_\_classVersion\_\_:Formal class 'Versions' [package "Biobase"] with 1 slots .. .. .. .. ..@ .Data:List of 1 .. .. .. .. .. ..\$ : int [1:3] 1 1 0 ..@ .\_\_classVersion\_\_:Formal class 'Versions' [package "Biobase"] with 1 slots .. .. ..@ .Data:List of 4 .. .. .. ..\$ : int [1:3] 3 0 0 .. .. .. ..\$ : int [1:3] 2 20 0  $\dots \dots \dots$ \$ : int [1:3] 1 3 0  $\dots \dots \dots$ \$ : int [1:3] 1 0 0

#### Source

http://www.ncbi.nlm.nih.gov/geo/query/acc.cgi?acc=GSE16759

#### Examples

data(GSE16759)

GSE19420 *Data Set Id: GSE19420*

#### **Description**

For detailed description visit: http://www.ncbi.nlm.nih.gov/geo/query/acc.cgi?acc=GSE19420

#### Usage

data(GSE19420)

#### <span id="page-8-0"></span> $GSE20164$  9

#### Format

The format is: Formal class 'ExpressionSet' [package "Biobase"] with 7 slots ..@ experimentData :Formal class 'MIAME' [package "Biobase"] with 13 slots .. .. ..@ name : chr "GSE19420" .. .. ..@ lab : chr "" .. .. ..@ contact : chr "" .. .. ..@ title : chr "" .. .. ..@ abstract : chr "" .. .. ..@ url : chr "http://www.ncbi.nlm.nih.gov/geo/query/acc.cgi?acc=GSE19420" .. .. ..@ pubMedIds : chr ""  $\ldots$   $\ldots$   $\omega$  samples : list()  $\ldots$   $\ldots$   $\omega$  hybridizations : list()  $\ldots$   $\ldots$   $\omega$  normControls : list()  $\ldots$   $\ldots$   $\omega$  preprocessing : list()  $\ldots$   $\ldots$   $\omega$  other : List of 3  $\ldots$   $\ldots$   $\ldots$   $\omega$  design : chr "Not Paired"  $\ldots$   $\ldots$ .. ..\$ targetGeneSets: chr "Diabetes Mellitus Type2" .. .. .. ..\$ disease : chr "Diabetes Mellitus Type2" .. .. ..@ .\_\_classVersion\_\_:Formal class 'Versions' [package "Biobase"] with 1 slots .. .. .. .. .. @ .Data:List of 2 .. .. .. .. ..\$ : int [1:3] 1 0 0 .. .. .. .. ... ..\$ : int [1:3] 1 1 0 ..@ assayData :<environment: 0x3472418> ..@ phenoData :Formal class 'AnnotatedDataFrame' [package "Biobase"] with 4 slots .. .. ..@ varMetadata :'data.frame': 2 obs. of 1 variable: .. .. .. ..\$ labelDescription: chr [1:2] NA NA .. .. .. @ data :'data.frame': 24 obs. of 2 variables: .. .. .. .. \$ Sample: chr [1:24] "GSM482934" "GSM482938" "GSM482945" "GSM482947" ... .. .. .. ..\$ Group : chr [1:24] "c" "c" "c" "c" ... .. .. ..@ dimLabels : chr [1:2] "sampleNames" "sampleColumns" .. .. ..@ .\_\_classVersion\_\_:Formal class 'Versions' [package "Biobase"] with 1 slots .. .. .. .. ..@ .Data:List of 1 .. .. .. .. .. ..\$ : int [1:3] 1 1 0 ..@ featureData :Formal class 'AnnotatedDataFrame' [package "Biobase"] with 4 slots .. .. ..@ varMetadata :'data.frame': 0 obs. of 1 variable: .. .. ...  $\therefore$  labelDescription: chr(0) ...  $\therefore$   $\theta$  data :'data.frame': 54675 obs. of 0 variables ...  $\therefore$   $\theta$ dimLabels : chr [1:2] "featureNames" "featureColumns" .. .. ..@ .\_\_classVersion\_\_:Formal class 'Versions' [package "Biobase"] with 1 slots .. .. .. .. ..@ .Data:List of 1 .. .. .. .. .. ..\$ : int [1:3] 1 1 0 ..@ annotation : chr "hgu133plus2" ..@ protocolData :Formal class 'AnnotatedDataFrame' [package "Biobase"] with 4 slots .. .. ..@ varMetadata :'data.frame': 0 obs. of 1 variable: .. .. .. ..\$ labelDescription: chr(0) .. .. ..@ data :'data.frame': 24 obs. of 0 variables .. .. ..@ dimLabels : chr [1:2] "sampleNames" "sampleColumns" .. .. ..@ .\_\_classVersion\_\_:Formal class 'Versions' [package "Biobase"] with 1 slots .. .. .. .. ..@ .Data:List of 1 .. .. .. .. .. ..\$ : int [1:3] 1 1 0 ..@ .\_\_classVersion\_\_:Formal class 'Versions' [package "Biobase"] with 1 slots .. .. ..@ .Data:List of 4 .. .. .. ..\$ : int [1:3] 3 0 0 .. .. .. ..\$ : int [1:3] 2 20 0 .. .. .. ..\$ : int [1:3] 1 3 0 .. .. .. ..\$ : int [1:3] 1 0  $\theta$ 

#### Source

http://www.ncbi.nlm.nih.gov/geo/query/acc.cgi?acc=GSE19420

#### Examples

data(GSE19420)

GSE20164 *Data Set Id: GSE20164*

#### **Description**

For detailed description visit: http://www.ncbi.nlm.nih.gov/geo/query/acc.cgi?acc=GSE20164

#### Usage

data(GSE20164)

<span id="page-9-0"></span>The format is: Formal class 'ExpressionSet' [package "Biobase"] with 7 slots ..@ experimentData :Formal class 'MIAME' [package "Biobase"] with 13 slots .. .. ..@ name : chr "GSE20164" .. .. ..@ lab : chr "" .. .. ..@ contact : chr "" .. .. ..@ title : chr "" .. .. ..@ abstract : chr "" .. .. ..@ url : chr "http://www.ncbi.nlm.nih.gov/geo/query/acc.cgi?acc=GSE20164" .. .. ..@ pubMedIds : chr ""  $\ldots$   $\ldots$   $\omega$  samples : list()  $\ldots$   $\ldots$   $\omega$  hybridizations : list()  $\ldots$   $\ldots$   $\omega$  normControls : list()  $\ldots$ .. ..@ preprocessing : list() .. .. ..@ other :List of 3 .. .. ... \$ design : chr "Not Paired" .. .. .. ..\$ targetGeneSets: chr "Parkinson disease" .. .. .. ..\$ disease : chr "Parkinson disease" .. .. ..@ .\_\_classVersion\_\_:Formal class 'Versions' [package "Biobase"] with 1 slots .. .. .. .. ..@ .Data:List of 2 .. .. .. .. .. ..\$ : int [1:3] 1 0 0 .. .. .. .. .. ..\$ : int [1:3] 1 1 0 ..@ assayData :<environment: 0x346d510> ..@ phenoData :Formal class 'AnnotatedDataFrame' [package "Biobase"] with 4 slots .. .. ..@ varMetadata :'data.frame': 2 obs. of 1 variable: .. .. .. ..\$ labelDescription: chr [1:2] NA NA .. .. ..@ data :'data.frame': 11 obs. of 2 variables: .. .. .. ..\$ Sample: chr [1:11] "GSM506013" "GSM506014" "GSM506019" "GSM506020" ... .. .. .. ..\$ Group : chr [1:11] "c" "c" "c" "c" ... .. .. ..@ dimLabels : chr [1:2] "sampleNames" "sampleColumns" .. .. ..@ .\_\_classVersion\_\_:Formal class 'Versions' [package "Biobase"] with 1 slots .. .. .. .. .. @ .Data:List of 1 .. .. .. .. .. .. \$ : int [1:3] 1 1 0 ..@ featureData :Formal class 'AnnotatedDataFrame' [package "Biobase"] with 4 slots .. .. ..@ varMetadata :'data.frame': 0 obs. of 1 variable: .. .. .. ..\$ labelDescription: chr(0)  $\ldots$   $\ldots$   $\omega$  data :'data.frame': 22283 obs. of 0 variables  $\ldots$   $\ldots$   $\omega$  dimLabels : chr [1:2] "featureNames" "featureColumns" .. .. ..@ .\_\_classVersion\_\_:Formal class 'Versions' [package "Biobase"] with 1 slots .. .. .. .. .. ..@ .Data:List of 1 .. .. .. .. .. ..\$ : int [1:3] 1 1 0 ..@ annotation : chr "hgu133a" ..@ protocolData :Formal class 'AnnotatedDataFrame' [package "Biobase"] with 4 slots .. .. ..@ varMetadata :'data.frame': 0 obs. of 1 variable: .. .. .. ..\$ labelDescription: chr(0) .. .. ..@ data :'data.frame': 11 obs. of 0 variables .. .. ..@ dimLabels : chr [1:2] "sampleNames" "sampleColumns" .. .. ..@ . classVersion :Formal class 'Versions' [package "Biobase"] with 1 slots .. .. .. .. ..@ .Data:List of 1 .. .. .. .. .. ..\$ : int [1:3] 1 1 0 ..@ .\_\_classVersion\_\_:Formal class 'Versions' [package "Biobase"] with 1 slots  $\dots \dots \omega$ . Data:List of  $4 \dots \dots \dots \$  : int [1:3] 3 0 0  $\dots \dots$  $\ldots$ \$ : int [1:3] 2 20 0  $\ldots$  ...  $\ldots$ \$ : int [1:3] 1 3 0  $\ldots$  ...  $\ldots$ \$ : int [1:3] 1 0 0

#### Source

http://www.ncbi.nlm.nih.gov/geo/query/acc.cgi?acc=GSE20164

#### Examples

data(GSE20164)

GSE22780 *Data Set Id: GSE22780*

#### **Description**

For detailed description visit: http://www.ncbi.nlm.nih.gov/geo/query/acc.cgi?acc=GSE22780

#### Usage

data(GSE22780)

<span id="page-10-0"></span>The format is: Formal class 'ExpressionSet' [package "Biobase"] with 7 slots ..@ experimentData :Formal class 'MIAME' [package "Biobase"] with 13 slots .. .. ..@ name : chr "GSE22780" .. .. ..@ lab : chr "" .. .. ..@ contact : chr "" .. .. ..@ title : chr "" .. .. ..@ abstract : chr "" .. .. ..@ url : chr "http://www.ncbi.nlm.nih.gov/geo/query/acc.cgi?acc=GSE22780" .. .. ..@ pubMedIds : chr ""  $\ldots$   $\ldots$   $\omega$  samples : list()  $\ldots$   $\ldots$   $\omega$  hybridizations : list()  $\ldots$   $\ldots$   $\omega$  normControls : list()  $\ldots$   $\ldots$   $\omega$  preprocessing : list()  $\ldots$   $\ldots$   $\omega$  other : List of 3  $\ldots$   $\ldots$   $\ldots$ \$ design : chr "Paired"  $\ldots$   $\ldots$   $\ldots$ \$ targetGeneSets: chr "Pancreatic Neoplasms" .. .. .. ..\$ disease : chr "Pancreatic Neoplasms" .. .. ..@ .\_\_classVersion\_\_:Formal class 'Versions' [package "Biobase"] with 1 slots .. .. .. .. ..@ .Data:List of 2 .. .. .. .. .. ..\$ : int [1:3] 1 0 0 .. .. .. .. .. ..\$ : int [1:3] 1 1 0 ..@ assayData :<environment: 0x33b93f0> ..@ phenoData :Formal class 'AnnotatedDataFrame' [package "Biobase"] with 4 slots .. .. ..@ varMetadata :'data.frame': 3 obs. of 1 variable: .. .. .. ..\$ labelDescription: chr [1:3] NA NA NA .. .. ..@ data :'data.frame': 16 obs. of 3 variables: .. .. .. ..\$ Sample: chr [1:16] "GSM563305" "GSM563307" "GSM563309" "GSM563311" ... .. .. .. .. \$ Group : chr [1:16] "c" "c" "c" "c" ... .. .. .. ..\$ Block : chr [1:16] "1" "2" "3" "4" ... .. .. ..@ dimLabels : chr [1:2] "sampleNames" "sampleColumns" .. .. ..@ .\_\_classVersion\_\_:Formal class 'Versions' [package "Biobase"] with 1 slots ... ... .. ..@ .Data:List of 1 ... ... ... ... \$ : int  $[1:3]$  1 1 0 ..@ featureData :Formal class 'AnnotatedDataFrame' [package "Biobase"] with 4 slots .. .. ..@ varMetadata :'data.frame': 0 obs. of 1 variable: .. .. .. ..\$ labelDescription: chr(0) .. .. ..@ data :'data.frame': 54675 obs. of 0 variables .. .. ..@ dimLabels : chr [1:2] "featureNames" "featureColumns" .. .. ..@ .\_\_classVersion\_\_:Formal class 'Versions' [package "Biobase"] with 1 slots .. .. .. .. ..@ .Data:List of 1 .. .. .. .. .. ..\$ : int [1:3] 1 1 0 ..@ annotation : chr "hgu133plus2" ..@ protocolData :Formal class 'AnnotatedDataFrame' [package "Biobase"] with 4 slots .. .. ..@ varMetadata :'data.frame': 0 obs. of 1 variable: .. .. .. ..\$ labelDescription: chr(0) .. .. ..@ data :'data.frame': 16 obs. of 0 variables .. .. ..@ dimLabels : chr [1:2] "sampleNames" "sampleColumns" .. .. ..@ .\_\_classVersion\_\_:Formal class 'Versions' [package "Biobase"] with 1 slots .. .. .. .. ..@ .Data:List of 1 .. .. .. .. .. ..\$ : int [1:3] 1 1 0 ..@ .\_\_classVersion\_\_:Formal class 'Versions' [package "Biobase"] with 1 slots .. .. ..@ .Data:List of 4 .. .. .. ..\$ : int [1:3] 3 0 0 .. .. .. ..\$ : int [1:3] 2 20 0 .. .. .. ..\$ : int [1:3] 1 3 0 .. .. .. ..\$ : int [1:3] 1 0  $\theta$ 

#### Source

http://www.ncbi.nlm.nih.gov/geo/query/acc.cgi?acc=GSE22780

#### Examples

data(GSE22780)

GSE23878 *Data Set Id: GSE23878*

#### Description

For detailed description visit: http://www.ncbi.nlm.nih.gov/geo/query/acc.cgi?acc=GSE23878

#### Usage

data(GSE23878)

<span id="page-11-0"></span>The format is: Formal class 'ExpressionSet' [package "Biobase"] with 7 slots ..@ experimentData :Formal class 'MIAME' [package "Biobase"] with 13 slots .. .. ..@ name : chr "GSE23878" .. .. ..@ lab : chr "" .. .. ..@ contact : chr "" .. .. ..@ title : chr "" .. .. ..@ abstract : chr "" .. .. ..@ url : chr "http://www.ncbi.nlm.nih.gov/geo/query/acc.cgi?acc=GSE23878" .. .. ..@ pubMedIds : chr "" .. .. ..@ samples : list() .. .. ..@ hybridizations : list() .. .. ..@ normControls : list() .. .. ..@ preprocessing : list() .. .. ..@ other :List of 3 .. .. .. ..\$ design : chr "Paired" .. .. .. ..\$ targetGeneSets: chr "05210" .. .. .. ..\$ disease : chr "Colorectal cancer" .. .. ..@ .\_\_classVersion\_\_:Formal class 'Versions' [package "Biobase"] with 1 slots  $\dots \dots \dots \dots$  .@ .Data:List of  $2 \dots \dots \dots \dots \dots \dots \dots \dots \dots$  : int [1:3] 1 0 0 .. .. .. .. .. ..\$ : int [1:3] 1 1 0 ..@ assayData :<environment: 0x3466988> ..@ phenoData :Formal class 'AnnotatedDataFrame' [package "Biobase"] with 4 slots .. .. ..@ varMetadata :'data.frame': 3 obs. of 1 variable: .. .. .. ..\$ labelDescription: chr [1:3] NA NA NA .. .. ..@ data :'data.frame': 38 obs. of 3 variables: .. .. .. ..\$ Sample: chr [1:38] "GSM588863" "GSM588864" "GSM588865" "GSM588867" ... .. .. .. ..\$ Group : chr [1:38] "c" "c" "c" "c" ... .. .. .. ..\$ Block : chr [1:38] "2" "3" "8" "11" ... .. .. ..@ dimLabels : chr [1:2] "sampleNames" "sampleColumns" .. .. ..@ .\_\_classVersion\_\_:Formal class 'Versions' [package "Biobase"] with 1 slots .. .. .. .. ..@ .Data:List of 1 .. .. .. .. .. ..\$ : int [1:3] 1 1 0 ..@ featureData :Formal class 'AnnotatedDataFrame' [package "Biobase"] with 4 slots .. .. ..@ varMetadata :'data.frame': 0 obs. of 1 variable: .. .. ... ... \$ labelDescription: chr(0) .. .. ..@ data :'data.frame': 54675 obs. of 0 variables .. .. ..@ dimLabels : chr [1:2] "featureNames" "featureColumns" .. .. ..@ .\_\_classVersion\_\_:Formal class 'Versions' [package "Biobase"] with 1 slots ... .. .. .. .. ..@ .Data:List of 1 ... ... ... ... ..\$ : int [1:3] 1 1 0 ..@ annotation : chr "hgu133plus2" ..@ protocolData :Formal class 'AnnotatedDataFrame' [package "Biobase"] with 4 slots .. .. ..@ varMetadata :'data.frame': 0 obs. of 1 variable: .. .. ... ...\$ labelDescription: chr(0) .. .. ..@ data :'data.frame': 38 obs. of 0 variables .. .. ..@ dimLabels : chr [1:2] "sampleNames" "sampleColumns" .. .. ..@ .\_\_classVersion\_\_:Formal class 'Versions' [package "Biobase"] with 1 slots .. .. .. .. ..@ .Data:List of 1 .. .. .. .. .. ..\$ : int [1:3] 1 1 0 ..@ .\_\_classVersion\_\_:Formal class 'Versions' [package "Biobase"] with 1 slots .. .. ..@ .Data:List of 4 .. .. .. ..\$ : int [1:3] 3 0 0 .. .. .. ..\$ : int [1:3] 2 20 0 .. .. .. ..\$ : int [1:3] 1 3 0 .. .. .. ..\$ : int [1:3] 1 0  $\theta$ 

#### Source

http://www.ncbi.nlm.nih.gov/geo/query/acc.cgi?acc=GSE23878

#### Examples

data(GSE23878)

GSE24739\_G0 *Data Set Id: GSE24739\_G0*

#### Description

For detailed description visit: http://www.ncbi.nlm.nih.gov/geo/query/acc.cgi?acc=GSE24739

#### Usage

data(GSE24739\_G0)

<span id="page-12-0"></span>The format is: Formal class 'ExpressionSet' [package "Biobase"] with 7 slots ..@ experimentData :Formal class 'MIAME' [package "Biobase"] with 13 slots .. .. ..@ name : chr "GSE24739\_G0" .. .. ..@ lab : chr "" .. .. ..@ contact : chr "" .. .. ..@ title : chr "" .. .. ..@ abstract : chr "" .. .. ..@ url : chr "http://www.ncbi.nlm.nih.gov/geo/query/acc.cgi?acc=GSE24739\_G0" .. .. ..@ pubMedIds : chr "" .. .. ..@ samples : list() .. .. ..@ hybridizations : list() .. .. ..@ normControls : list() .. .. ..@ preprocessing : list() .. .. ..@ other :List of  $3 \ldots \ldots$ ...\$ design : chr "Not Paired" .. .. .. ..\$ targetGeneSets: chr "05220" .. .. .. ..\$ disease : chr "Chronic myeloid leukemia" .. .. ..@ .\_\_classVersion\_\_:Formal class 'Versions' [package "Biobase"] with 1 slots .. .. .. .. ..@ .Data:List of 2 .. .. .. .. .. ..\$ : int [1:3] 1 0 0 .. .. .. .. .. ..\$ : int [1:3] 1 1 0 ..@ assayData :<environment: 0x34626d8> ..@ phenoData :Formal class 'AnnotatedDataFrame' [package "Biobase"] with 4 slots .. .. ..@ varMetadata :'data.frame': 2 obs. of 1 variable: .. .. .. ..\$ labelDescription: chr [1:2] NA NA .. .. ..@ data :'data.frame': 12 obs. of 2 variables: .. .. .. ..\$ Sample: chr [1:12] "GSM609354" "GSM609355" "GSM609356" "GSM609357" ... .. .. .. ..\$ Group : chr [1:12] "c" "c" "c" "c" ... .. .. ..@ dimLabels : chr [1:2] "sampleNames" "sampleColumns" .. .. ..@ .\_\_classVersion\_\_:Formal class 'Versions' [package "Biobase"] with 1 slots .. .. .. .. ..@ .Data:List of 1 .. .. .. .. .. ..\$ : int [1:3] 1 1 0 ..@ featureData :Formal class 'AnnotatedDataFrame' [package "Biobase"] with 4 slots .. .. ..@ varMetadata :'data.frame': 0 obs. of 1 variable: .. .. .. ..\$ labelDescription: chr(0) .. .. ..@ data :'data.frame': 54613 obs. of 0 variables .. .. ..@ dimLabels : chr [1:2] "featureNames" "featureColumns" .. .. ..@ .\_\_classVersion\_\_:Formal class 'Versions' [package "Biobase"] with 1 slots ... ..  $\ldots$  ...  $\mathcal{Q}$  .Data:List of 1 ... ... ... ... \$ : int [1:3] 1 1 0 .. $\mathcal{Q}$  annotation : chr "hgu133plus2" ..@ protocolData :Formal class 'AnnotatedDataFrame' [package "Biobase"] with 4 slots .. .. ..@ varMetadata :'data.frame': 0 obs. of 1 variable: .. .. ...\$ labelDescription: chr(0) .. .. ..@ data :'data.frame': 12 obs. of 0 variables .. .. ..@ dimLabels : chr [1:2] "sampleNames" "sampleColumns" .. .. ..@ . classVersion :Formal class 'Versions' [package "Biobase"] with 1 slots .. .. .. .. ..@ .Data:List of 1 .. .. .. .. .. ..\$ : int [1:3] 1 1 0 ..@ .\_\_classVersion\_\_:Formal class 'Versions' [package "Biobase"] with 1 slots  $\dots \dots \omega$ . Data:List of  $4 \dots \dots \dots \$  : int [1:3] 3 0 0  $\dots \dots$  $\ldots$ \$ : int [1:3] 2 20 0  $\ldots$  ...  $\ldots$ \$ : int [1:3] 1 3 0  $\ldots$  ...  $\ldots$ \$ : int [1:3] 1 0 0

#### Source

http://www.ncbi.nlm.nih.gov/geo/query/acc.cgi?acc=GSE24739

#### Examples

data(GSE24739\_G0)

GSE24739\_G1 *Data Set Id: GSE24739\_G1*

#### Description

For detailed description visit: http://www.ncbi.nlm.nih.gov/geo/query/acc.cgi?acc=GSE24739

#### Usage

data(GSE24739\_G1)

<span id="page-13-0"></span>The format is: Formal class 'ExpressionSet' [package "Biobase"] with 7 slots ..@ experimentData :Formal class 'MIAME' [package "Biobase"] with 13 slots .. .. ..@ name : chr "GSE24739\_G1" .. .. ..@ lab : chr "" .. .. ..@ contact : chr "" .. .. ..@ title : chr "" .. .. ..@ abstract : chr "" .. .. ..@ url : chr "http://www.ncbi.nlm.nih.gov/geo/query/acc.cgi?acc=GSE24739\_G1" .. .. ..@ pubMedIds : chr "" .. .. ..@ samples : list() .. .. ..@ hybridizations : list() .. .. ..@ normControls : list() .. .. ..@ preprocessing : list() .. .. ..@ other :List of  $3 \ldots \ldots$ ...\$ design : chr "Not Paired" .. .. .. ..\$ targetGeneSets: chr "05220" .. .. .. ..\$ disease : chr "Chronic myeloid leukemia" .. .. ..@ .\_\_classVersion\_\_:Formal class 'Versions' [package "Biobase"] with 1 slots .. .. .. .. ..@ .Data:List of 2 .. .. .. .. .. ..\$ : int [1:3] 1 0 0 .. .. .. .. .. ..\$ : int [1:3] 1 1 0 ..@ assayData :<environment: 0x3460810> ..@ phenoData :Formal class 'AnnotatedDataFrame' [package "Biobase"] with 4 slots .. .. ..@ varMetadata :'data.frame': 2 obs. of 1 variable: .. .. .. ..\$ labelDescription: chr [1:2] NA NA .. .. ..@ data :'data.frame': 12 obs. of 2 variables: .. .. .. ..\$ Sample: chr [1:12] "GSM609366" "GSM609367" "GSM609368" "GSM609369" ... .. .. .. ..\$ Group : chr [1:12] "c" "c" "c" "c" ... .. .. ..@ dimLabels : chr [1:2] "sampleNames" "sampleColumns" .. .. ..@ .\_\_classVersion\_\_:Formal class 'Versions' [package "Biobase"] with 1 slots .. .. .. .. ..@ .Data:List of 1 .. .. .. .. .. ..\$ : int [1:3] 1 1 0 ..@ featureData :Formal class 'AnnotatedDataFrame' [package "Biobase"] with 4 slots .. .. ..@ varMetadata :'data.frame': 0 obs. of 1 variable: .. .. .. ..\$ labelDescription: chr(0) .. .. ..@ data :'data.frame': 54613 obs. of 0 variables .. .. ..@ dimLabels : chr [1:2] "featureNames" "featureColumns" .. .. ..@ .\_\_classVersion\_\_:Formal class 'Versions' [package "Biobase"] with 1 slots ... ..  $\ldots$  ...  $\mathcal{Q}$  .Data:List of 1 ... ... ... ... \$ : int [1:3] 1 1 0 .. $\mathcal{Q}$  annotation : chr "hgu133plus2" ..@ protocolData :Formal class 'AnnotatedDataFrame' [package "Biobase"] with 4 slots .. .. ..@ varMetadata :'data.frame': 0 obs. of 1 variable: .. .. .. ..\$ labelDescription: chr(0) .. .. ..@ data :'data.frame': 12 obs. of 0 variables .. .. ..@ dimLabels : chr [1:2] "sampleNames" "sampleColumns" .. .. ..@ . classVersion :Formal class 'Versions' [package "Biobase"] with 1 slots .. .. .. .. ..@ .Data:List of 1 .. .. .. .. .. ..\$ : int [1:3] 1 1 0 ..@ .\_\_classVersion\_\_:Formal class 'Versions' [package "Biobase"] with 1 slots  $\dots \dots \omega$ . Data:List of  $4 \dots \dots \dots$ \$: int [1:3] 3 0 0  $\dots \dots$  $\ldots$ \$ : int [1:3] 2 20 0  $\ldots$  ...  $\ldots$ \$ : int [1:3] 1 3 0  $\ldots$  ...  $\ldots$ \$ : int [1:3] 1 0 0

#### Source

http://www.ncbi.nlm.nih.gov/geo/query/acc.cgi?acc=GSE24739

#### Examples

data(GSE24739\_G1)

GSE30153 *Data Set Id: GSE30153*

#### **Description**

For detailed description visit: http://www.ncbi.nlm.nih.gov/geo/query/acc.cgi?acc=GSE30153

#### Usage

data(GSE30153)

#### <span id="page-14-0"></span> $GSE32676$  15

#### Format

The format is: Formal class 'ExpressionSet' [package "Biobase"] with 7 slots ..@ experimentData :Formal class 'MIAME' [package "Biobase"] with 13 slots .. .. ..@ name : chr "GSE30153" .. .. ..@ lab : chr "" .. .. ..@ contact : chr "" .. .. ..@ title : chr "" .. .. ..@ abstract : chr "" .. .. ..@ url : chr "http://www.ncbi.nlm.nih.gov/geo/query/acc.cgi?acc=GSE30153" .. .. ..@ pubMedIds : chr ""  $\ldots \ldots \omega$  samples : list()  $\ldots \ldots \omega$  hybridizations : list()  $\ldots \ldots \omega$  normControls : list()  $\ldots \ldots$ ..@ preprocessing : list() .. .. ..@ other :List of 3 .. .. .. ..\$ design : chr "Not Paired" .. .. .. ..\$ targetGeneSets: chr "Lupus Erythematosus Systemic" .. .. .. ..\$ disease : chr "Lupus Erythematosus Systemic" .. .. ..@ .\_\_classVersion\_\_:Formal class 'Versions' [package "Biobase"] with 1 slots .. .. .. .. .. @ .Data:List of 2 .. .. .. .. .. \$ : int [1:3] 1 0 0 .. .. .. .. .. .. \$ : int [1:3] 1 1 0 ..@ assayData :<environment: 0x345d438> ..@ phenoData :Formal class 'AnnotatedDataFrame' [package "Biobase"] with 4 slots .. .. ..@ varMetadata :'data.frame': 2 obs. of 1 variable: .. .. .. ..\$ labelDescription: chr [1:2] NA NA  $\dots$   $\dots$   $\omega$  data :'data.frame': 26 obs. of 2 variables:  $\dots$   $\dots$   $\ldots$ \$ Sample: chr [1:26] "GSM746743" "GSM746744" "GSM746745" "GSM746746" ... .. .. .. ..\$ Group : chr [1:26] "c" "c" "c" "c" ... .. .. ..@ dimLabels : chr [1:2] "sampleNames" "sampleColumns" .. .. ..@ .\_\_classVersion\_\_:Formal class 'Versions' [package "Biobase"] with 1 slots .. .. .. .. ..@ .Data:List of 1 .. .. .. .. .. ..\$ : int [1:3] 1 1 0 ..@ featureData :Formal class 'AnnotatedDataFrame' [package "Biobase"] with 4 slots .. .. ..@ varMetadata :'data.frame': 0 obs. of 1 variable: .. .. .. ..\$ labelDescription: chr(0) .. .. ..@ data :'data.frame': 34853 obs. of 0 variables .. .. ..@ dimLabels : chr [1:2] "featureNames" "featureColumns" .. .. ..@ .\_\_classVersion\_\_:Formal class 'Versions' [package "Biobase"] with 1 slots .. .. .. .. ..@ .Data:List of 1 .. .. .. .. .. ..\$ : int [1:3] 1 1 0 ..@ annotation : chr "hgu133plus2" ..@ protocolData :Formal class 'AnnotatedDataFrame' [package "Biobase"] with 4 slots .. .. ..@ varMetadata :'data.frame': 0 obs. of 1 variable: .. .. .. ..\$ labelDescription: chr(0) .. .. ..@ data :'data.frame': 26 obs. of 0 variables .. .. ..@ dimLabels : chr [1:2] "sampleNames" "sampleColumns" .. .. ..@ .\_\_classVersion\_\_:Formal class 'Versions' [package "Biobase"] with 1 slots .. .. .. .. ..@ .Data:List of 1 .. .. .. .. .. ..\$ : int [1:3] 1 1 0 ..@ .\_\_classVersion\_\_:Formal class 'Versions' [package "Biobase"] with 1 slots .. .. ..@ .Data:List of 4 .. .. .. ..\$ : int [1:3] 3 0 0 .. .. .. ..\$ : int [1:3] 2 20 0 .. .. .. ..\$ : int [1:3] 1 3 0 .. .. .. ..\$ : int [1:3] 1 0  $\theta$ 

#### Source

http://www.ncbi.nlm.nih.gov/geo/query/acc.cgi?acc=GSE30153

#### Examples

data(GSE30153)

GSE32676 *Data Set Id: GSE32676*

#### Description

For detailed description visit: http://www.ncbi.nlm.nih.gov/geo/query/acc.cgi?acc=GSE32676

#### Usage

data(GSE32676)

<span id="page-15-0"></span>The format is: Formal class 'ExpressionSet' [package "Biobase"] with 7 slots ..@ experimentData :Formal class 'MIAME' [package "Biobase"] with 13 slots .. .. ..@ name : chr "GSE32676" .. .. ..@ lab : chr "" .. .. ..@ contact : chr "" .. .. ..@ title : chr "" .. .. ..@ abstract : chr "" .. .. ..@ url : chr "http://www.ncbi.nlm.nih.gov/geo/query/acc.cgi?acc=GSE32676" .. .. ..@ pubMedIds : chr ""  $\ldots$   $\ldots$   $\omega$  samples : list()  $\ldots$   $\ldots$   $\omega$  hybridizations : list()  $\ldots$   $\ldots$   $\omega$  normControls : list()  $\ldots$   $\ldots$   $\omega$  preprocessing : list()  $\ldots$   $\ldots$   $\omega$  other : List of 3  $\ldots$   $\ldots$   $\ldots$   $\omega$  design : chr "Not Paired" .. .. .. ..\$ targetGeneSets: chr "05212" .. .. .. ..\$ disease : chr "Pancreatic cancer" .. .. ..@ .\_\_classVersion\_\_:Formal class 'Versions' [package "Biobase"] with 1 slots .. .. .. .. ..@ .Data:List of 2 .. .. .. .. .. ..\$ : int [1:3] 1 0 0 .. .. .. .. .. ..\$ : int [1:3] 1 1 0 ..@ assayData :<environment: 0x3456c68> ..@ phenoData :Formal class 'AnnotatedDataFrame' [package "Biobase"] with 4 slots .. .. ..@ varMetadata :'data.frame': 2 obs. of 1 variable: .. .. .. ..\$ labelDescription: chr [1:2] NA NA .. .. ..@ data :'data.frame': 32 obs. of 2 variables: .. .. .. ..\$ Sample: chr [1:32] "GSM811029" "GSM811030" "GSM811031" "GSM811032" ... .. .. .. ..\$ Group : chr [1:32] "c" "c" "c" "c" ... .. .. ..@ dimLabels : chr [1:2] "sampleNames" "sampleColumns" .. .. ..@ .\_\_classVersion\_\_:Formal class 'Versions' [package "Biobase"] with 1 slots .. .. .. .. ..@ .Data:List of 1 .. .. .. .. .. ..\$ : int [1:3] 1 1 0 ..@ featureData :Formal class 'AnnotatedDataFrame' [package "Biobase"] with 4 slots .. .. ..@ varMetadata :'data.frame': 0 obs. of 1 variable: .. .. .. ..\$ labelDescription: chr(0) .. .. ..@ data :'data.frame': 54675 obs. of 0 variables .. .. ..@ dimLabels : chr [1:2] "featureNames" "featureColumns" .. .. ..@ .\_\_classVersion\_\_:Formal class 'Versions' [package "Biobase"] with 1 slots ... .. .. .. .@ .Data:List of 1 ... .. ... ... ..\$ : int [1:3] 1 1 0 ..@ annotation : chr "hgu133plus2" ..@ protocolData :Formal class 'AnnotatedDataFrame' [package "Biobase"] with 4 slots .. .. ..@ varMetadata :'data.frame': 0 obs. of 1 variable: .. .. ...\$ labelDescription: chr(0) .. .. ..@ data :'data.frame': 32 obs. of 0 variables .. .. ..@ dimLabels : chr [1:2] "sampleNames" "sampleColumns" .. .. ..@ . classVersion :Formal class 'Versions' [package "Biobase"] with 1 slots .. .. .. .. ..@ .Data:List of 1 .. .. .. .. .. ..\$ : int [1:3] 1 1 0 ..@ .\_\_classVersion\_\_:Formal class 'Versions' [package "Biobase"] with 1 slots  $\dots \dots \omega$ . Data:List of  $4 \dots \dots \dots$ \$: int [1:3] 3 0 0  $\dots \dots$  $\ldots$ \$ : int [1:3] 2 20 0  $\ldots$  ...  $\ldots$ \$ : int [1:3] 1 3 0  $\ldots$  ...  $\ldots$ \$ : int [1:3] 1 0 0

#### Source

http://www.ncbi.nlm.nih.gov/geo/query/acc.cgi?acc=GSE32676

#### Examples

data(GSE32676)

GSE38666\_epithelia *Data Set Id: GSE38666\_epithelia*

#### **Description**

For detailed description visit: http://www.ncbi.nlm.nih.gov/geo/query/acc.cgi?acc=GSE38666

#### Usage

data(GSE38666\_epithelia)

<span id="page-16-0"></span>The format is: Formal class 'ExpressionSet' [package "Biobase"] with 7 slots ..@ experimentData :Formal class 'MIAME' [package "Biobase"] with 13 slots .. .. ..@ name : chr "GSE38666\_epithelia" .. .. ..@ lab : chr "" .. .. ..@ contact : chr "" .. .. ..@ title : chr "" .. .. ..@ abstract : chr "" .. .. ..@ url : chr "http://www.ncbi.nlm.nih.gov/geo/query/acc.cgi?acc=GSE38666" .. .. ..@ pubMedIds : chr "" .. .. ..@ samples : list() .. .. ..@ hybridizations : list() .. .. ..@ normControls : list() .. .. ..@ preprocessing : list() .. .. ..@ other :List of 3 .. .. .. ..\$ design : chr "Not Paired" .. .. .. ..\$ targetGeneSets: chr "Ovarian Neoplasms1" .. .. ... \$ disease : chr "Ovarian Neoplasms1" .. .. ..@ .\_\_classVersion\_\_:Formal class 'Versions' [package "Biobase"] with 1 slots .. .. .. .. ..@ .Data:List of 2 .. .. .. .. .. ..\$ : int [1:3] 1 0 0 .. .. .. .. .. ..\$ : int [1:3] 1 1 0 ..@ assayData :<environment: 0x3452868> ..@ phenoData :Formal class 'AnnotatedDataFrame' [package "Biobase"] with 4 slots .. .. ..@ varMetadata :'data.frame': 2 obs. of 1 variable: .. .. .. ..\$ labelDescription: chr [1:2] NA NA .. .. ..@ data :'data.frame': 30 obs. of 2 variables: .. .. .. ..\$ Sample: chr [1:30] "GSM947277" "GSM947278" "GSM947279" "GSM947280" ... .. .. .. ..\$ Group : chr [1:30] "c" "c" "c" "c" ... .. .. ..@ dimLabels : chr [1:2] "sampleNames" "sampleColumns" .. .. ..@ .\_\_classVersion\_\_:Formal class 'Versions' [package "Biobase"] with 1 slots .. .. .. .. .. .@ .Data:List of 1 .. .. .. .. .. ..\$ : int [1:3] 1 1 0 ..@ featureData :Formal class 'AnnotatedDataFrame' [package "Biobase"] with 4 slots .. .. ..@ varMetadata :'data.frame': 0 obs. of 1 variable: .. .. .. ..\$ labelDescription: chr(0)  $\ldots$   $\ldots$   $\omega$  data :'data.frame': 54675 obs. of 0 variables  $\ldots$   $\ldots$   $\omega$  dimLabels : chr [1:2] "feature-Names" "featureColumns" .. .. ..@ .\_\_classVersion\_\_:Formal class 'Versions' [package "Biobase"] with 1 slots ... .. .. .. ..@ .Data:List of 1 ... ... ... ... ... \$ : int [1:3] 1 1 0 ..@ annotation : chr "hgu133plus2" ..@ protocolData :Formal class 'AnnotatedDataFrame' [package "Biobase"] with 4 slots .. .. ..@ varMetadata :'data.frame': 0 obs. of 1 variable: .. .. .. ..\$ labelDescription: chr(0) .. .. ..@ data :'data.frame': 30 obs. of 0 variables .. .. ..@ dimLabels : chr [1:2] "sampleNames" "sampleColumns" .. .. ..@ . classVersion :Formal class 'Versions' [package "Biobase"] with 1 slots .. .. .. .. ..@ .Data:List of 1 .. .. .. .. .. ..\$ : int [1:3] 1 1 0 ..@ .\_\_classVersion\_\_:Formal class 'Versions' [package "Biobase"] with 1 slots  $\dots \dots \omega$ . Data:List of  $4 \dots \dots \dots$ \$: int [1:3] 3 0 0  $\dots \dots$  $\ldots$ \$ : int [1:3] 2 20 0  $\ldots$  ...  $\ldots$ \$ : int [1:3] 1 3 0  $\ldots$  ...  $\ldots$ \$ : int [1:3] 1 0 0

#### Source

http://www.ncbi.nlm.nih.gov/geo/query/acc.cgi?acc=GSE38666

#### Examples

data(GSE38666\_epithelia)

GSE38666\_stroma *Data Set Id: GSE38666\_stroma*

#### Description

For detailed description visit: http://www.ncbi.nlm.nih.gov/geo/query/acc.cgi?acc=GSE38666

#### Usage

data(GSE38666\_stroma)

<span id="page-17-0"></span>The format is: Formal class 'ExpressionSet' [package "Biobase"] with 7 slots ..@ experimentData :Formal class 'MIAME' [package "Biobase"] with 13 slots .. .. ..@ name : chr "GSE38666\_stroma" .. .. ..@ lab : chr "" .. .. ..@ contact : chr "" .. .. ..@ title : chr "" .. .. ..@ abstract : chr "" .. .. ..@ url : chr "http://www.ncbi.nlm.nih.gov/geo/query/acc.cgi?acc=GSE38666\_epithelia" .. .. ..@ pubMedIds : chr "" .. .. ..@ samples : list() .. .. ..@ hybridizations : list() .. .. ..@ normControls : list() .. .. ..@ preprocessing : list() .. .. ..@ other :List of  $3 \ldots$  .. ... ..\$ design : chr "Not Paired" .. .. .. \$ targetGeneSets: chr "Ovarian Neoplasms1" .. .. .. .. \$ disease : chr "Ovarian Neoplasms1" .. .. ..@ .\_\_classVersion\_\_:Formal class 'Versions' [package "Biobase"] with 1 slots .. .. .. .. ..@ .Data:List of 2 .. .. .. .. .. ..\$ : int [1:3] 1 0 0 .. .. .. .. .. ..\$ : int [1:3] 1 1 0 ..@ assayData :<environment: 0x33ff060> ..@ phenoData :Formal class 'AnnotatedDataFrame' [package "Biobase"] with 4 slots .. .. ..@ varMetadata :'data.frame': 2 obs. of 1 variable: .. .. .. ..\$ labelDescription: chr [1:2] NA NA .. .. .. @ data :'data.frame': 15 obs. of 2 variables: .. .. .. .. \$ Sample: chr [1:15] "GSM947269" "GSM947270" "GSM947271" "GSM947272" ... .. .. .. ..\$ Group : chr [1:15] "c" "c" "c" "c" ... .. .. ..@ dimLabels : chr [1:2] "sampleNames" "sampleColumns" .. .. ..@ .\_\_classVersion\_\_:Formal class 'Versions' [package "Biobase"] with 1 slots .. .. .. .. ..@ .Data:List of 1 .. .. .. .. .. ..\$ : int [1:3] 1 1 0 ..@ featureData :Formal class 'AnnotatedDataFrame' [package "Biobase"] with 4 slots .. .. ..@ varMetadata :'data.frame': 0 obs. of 1 variable: .. .. .. ..\$ labelDescription: chr(0) .. .. ..@ data :'data.frame': 54675 obs. of 0 variables .. .. ..@ dimLabels : chr [1:2] "featureNames" "featureColumns" .. .. ..@ .\_\_classVersion\_\_:Formal class 'Versions' [package "Biobase"] with 1 slots .. .. .. .. ..@ .Data:List of 1 .. .. .. .. .. ..\$ : int [1:3] 1 1 0 ..@ annotation : chr "hgu133plus2" ..@ protocolData :Formal class 'AnnotatedDataFrame' [package "Biobase"] with 4 slots .. .. ..@ varMetadata :'data.frame': 0 obs. of 1 variable: .. .. .. ..\$ labelDescription: chr(0) .. .. ..@ data :'data.frame': 15 obs. of 0 variables .. .. ..@ dimLabels : chr [1:2] "sampleNames" "sampleColumns" .. .. ..@ .\_\_classVersion\_\_:Formal class 'Versions' [package "Biobase"] with 1 slots .. .. .. .. ..@ .Data:List of 1 .. .. .. .. .. ..\$ : int [1:3] 1 1 0 ..@ .\_\_classVersion\_\_:Formal class 'Versions' [package "Biobase"] with 1 slots .. .. ..@ .Data:List of 4 .. .. .. ..\$ : int [1:3] 3 0 0 .. .. .. ..\$ : int [1:3] 2 20 0 .. .. .. ..\$ : int [1:3] 1 3 0 .. .. .. ..\$ : int [1:3] 1 0  $\theta$ 

#### Source

http://www.ncbi.nlm.nih.gov/geo/query/acc.cgi?acc=GSE38666

#### Examples

data(GSE38666\_stroma)

GSE4183 *Data Set Id: GSE4183*

#### Description

For detailed description visit: http://www.ncbi.nlm.nih.gov/geo/query/acc.cgi?acc=GSE4183

#### Usage

data(GSE4183)

#### <span id="page-18-0"></span> $GSE42057$  19

#### Format

The format is: Formal class 'ExpressionSet' [package "Biobase"] with 7 slots ..@ experimentData :Formal class 'MIAME' [package "Biobase"] with 13 slots .. .. ..@ name : chr "GSE4183" .. .. ..@ lab : chr "" .. .. ..@ contact : chr "" .. .. ..@ title : chr "" .. .. ..@ abstract : chr "" .. .. ..@ url : chr "http://www.ncbi.nlm.nih.gov/geo/query/acc.cgi?acc=GSE4183" .. .. ..@ pubMedIds : chr ""  $\ldots$   $\ldots$   $\omega$  samples : list()  $\ldots$   $\ldots$   $\omega$  hybridizations : list()  $\ldots$   $\ldots$   $\omega$  normControls : list()  $\ldots$   $\ldots$   $\omega$  preprocessing : list()  $\ldots$   $\ldots$   $\omega$  other : List of 3  $\ldots$   $\ldots$   $\ldots$   $\omega$  design : chr "Not Paired" .. .. .. ..\$ targetGeneSets: chr "05210" .. .. .. ..\$ disease : chr "Colorectal cancer" .. .. ..@ .\_\_classVersion\_\_:Formal class 'Versions' [package "Biobase"] with 1 slots .. .. .. .. ..@ .Data:List of 2 .. .. .. .. .. ..\$ : int [1:3] 1 0 0 .. .. .. .. .. ..\$ : int [1:3] 1 1 0 ..@ assayData :<environment: 0x33fff38> ..@ phenoData :Formal class 'AnnotatedDataFrame' [package "Biobase"] with 4 slots .. .. ..@ varMetadata :'data.frame': 2 obs. of 1 variable: .. .. .. ..\$ labelDescription: chr [1:2] NA NA .. .. ..@ data :'data.frame': 23 obs. of 2 variables: .. .. .. ..\$ Sample: chr [1:23] "GSM95473" "GSM95474" "GSM95475" "GSM95476" ... .. .. .. ..\$ Group : chr [1:23] "c" "c" "c" "c" ... .. .. ..@ dimLabels : chr [1:2] "sampleNames" "sampleColumns" .. .. ..@ .\_\_classVersion\_\_:Formal class 'Versions' [package "Biobase"] with 1 slots .. .. .. .. ..@ .Data:List of 1 .. .. .. .. .. ..\$ : int [1:3] 1 1 0 ..@ featureData :Formal class 'AnnotatedDataFrame' [package "Biobase"] with 4 slots .. .. ..@ varMetadata :'data.frame': 0 obs. of 1 variable: .. .. .. ..\$ labelDescription: chr(0) .. .. ..@ data :'data.frame': 54675 obs. of 0 variables .. .. ..@ dimLabels : chr [1:2] "featureNames" "featureColumns" .. .. ..@ .\_\_classVersion\_\_:Formal class 'Versions' [package "Biobase"] with 1 slots ... ..  $\ldots$  ...  $\mathcal{Q}$  .Data:List of 1 ... ... ... ... \$ : int [1:3] 1 1 0 .. $\mathcal{Q}$  annotation : chr "hgu133plus2" ..@ protocolData :Formal class 'AnnotatedDataFrame' [package "Biobase"] with 4 slots .. .. ..@ varMetadata :'data.frame': 0 obs. of 1 variable: .. .. .. ..\$ labelDescription: chr(0) .. .. ..@ data :'data.frame': 23 obs. of 0 variables .. .. ..@ dimLabels : chr [1:2] "sampleNames" "sampleColumns" .. .. ..@ . classVersion :Formal class 'Versions' [package "Biobase"] with 1 slots .. .. .. .. ..@ .Data:List of 1 .. .. .. .. .. ..\$ : int [1:3] 1 1 0 ..@ .\_\_classVersion\_\_:Formal class 'Versions' [package "Biobase"] with 1 slots  $\dots \dots \omega$ . Data:List of  $4 \dots \dots \dots \$  : int [1:3] 3 0 0  $\dots \dots$  $\ldots$ \$ : int [1:3] 2 20 0  $\ldots$  ...  $\ldots$ \$ : int [1:3] 1 3 0  $\ldots$  ...  $\ldots$ \$ : int [1:3] 1 0 0

#### Source

http://www.ncbi.nlm.nih.gov/geo/query/acc.cgi?acc=GSE4183

#### Examples

data(GSE4183)

GSE42057 *Data Set Id: GSE42057*

#### **Description**

For detailed description visit: http://www.ncbi.nlm.nih.gov/geo/query/acc.cgi?acc=GSE42057

#### Usage

data(GSE42057)

<span id="page-19-0"></span>The format is: Formal class 'ExpressionSet' [package "Biobase"] with 7 slots ..@ experimentData :Formal class 'MIAME' [package "Biobase"] with 13 slots .. .. ..@ name : chr "GSE42057" .. .. ..@ lab : chr "" .. .. ..@ contact : chr "" .. .. ..@ title : chr "" .. .. ..@ abstract : chr "" .. .. ..@ url : chr "http://www.ncbi.nlm.nih.gov/geo/query/acc.cgi?acc=GSE42057" .. .. ..@ pubMedIds : chr ""  $\ldots$   $\ldots$   $\omega$  samples : list()  $\ldots$   $\ldots$   $\omega$  hybridizations : list()  $\ldots$   $\ldots$   $\omega$  normControls : list()  $\ldots$   $\ldots$   $\omega$  preprocessing : list()  $\ldots$   $\ldots$   $\omega$  other : List of 3  $\ldots$   $\ldots$   $\ldots$   $\omega$  design : chr "Not Paired" .. .. .. \$ targetGeneSets: chr "Pulmonary Disease Chronic Obstructive" .. .. .. \$ disease : chr "Pulmonary Disease Chronic Obstructive" .. .. ..@ .\_\_classVersion\_\_:Formal class 'Versions' [package "Biobase"] with 1 slots .. .. .. .. .. @ .Data:List of 2 .. .. .. .. .. .. \$ : int [1:3] 1 0 0 .. .. .. .. .. ..\$ : int [1:3] 1 1 0 ..@ assayData :<environment: 0x33eca48> ..@ phenoData :Formal class 'AnnotatedDataFrame' [package "Biobase"] with 4 slots .. .. ..@ varMetadata :'data.frame': 2 obs. of 1 variable: .. .. .. ..\$ labelDescription: chr [1:2] NA NA .. .. ..@ data :'data.frame': 136 obs. of 2 variables: .. .. .. ..\$ Sample: chr [1:136] "GSM1031553" "GSM1031554" "GSM1031555" "GSM1031564" ... .. .. ... \$ Group : chr [1:136] "c" "c" "c" "c" ... .. .. ..@ dimLabels : chr [1:2] "sampleNames" "sampleColumns" .. .. ..@ .\_\_classVersion\_\_:Formal class 'Versions' [package "Biobase"] with 1 slots ... ... ..  $\omega$  .Data:List of 1 ... ... ... ... \$ : int [1:3] 1 1 0 ..@ featureData :Formal class 'AnnotatedDataFrame' [package "Biobase"] with 4 slots .. .. ..@ varMetadata :'data.frame': 0 obs. of 1 variable: .. .. .. .\$ labelDescription: chr(0) .. .. ..@ data :'data.frame': 12531 obs. of 0 variables .. .. ..@ dimLabels : chr [1:2] "featureNames" "featureColumns" .. .. ..@ . classVersion :Formal class 'Versions' [package "Biobase"] with 1 slots ... .. .. .. .@ .Data:List of 1 ... .. ... ... \$ : int [1:3] 1 1 0 ..@ annotation : chr "hgu133plus2" ..@ protocolData :Formal class 'AnnotatedDataFrame' [package "Biobase"] with 4 slots .. .. ..@ varMetadata :'data.frame': 0 obs. of 1 variable: .. .. ... \$ labelDescription: chr(0) .. .. ..@ data :'data.frame': 136 obs. of 0 variables .. .. ..@ dimLabels : chr [1:2] "sampleNames" "sampleColumns" .. .. ..@ .\_\_classVersion\_\_:Formal class 'Versions' [package "Biobase"] with 1 slots .. .. .. .. ..@ .Data:List of 1 .. .. .. .. .. ..\$ : int [1:3] 1 1 0 ..@ .\_\_classVersion\_\_:Formal class 'Versions' [package "Biobase"] with 1 slots  $\dots \dots \omega$ . Data:List of 4  $\dots \dots \dots$ \$ : int [1:3] 2 15 0  $\dots \dots$  $\ldots$ \$ : int [1:3] 2 16 0  $\ldots$   $\ldots$  ...\$ : int [1:3] 1 3 0  $\ldots$   $\ldots$  ...\$ : int [1:3] 1 0 0

#### Source

http://www.ncbi.nlm.nih.gov/geo/query/acc.cgi?acc=GSE42057

#### Examples

data(GSE42057)

GSE7305 *Data Set Id: GSE7305*

#### Description

For detailed description visit: http://www.ncbi.nlm.nih.gov/geo/query/acc.cgi?acc=GSE7305

#### Usage

data(GSE7305)

#### $GSE7305$  21

#### Format

The format is: Formal class 'ExpressionSet' [package "Biobase"] with 7 slots ..@ experimentData :Formal class 'MIAME' [package "Biobase"] with 13 slots .. .. ..@ name : chr "GSE7305" .. .. ..@ lab : chr "" .. .. ..@ contact : chr "" .. .. ..@ title : chr "" .. .. ..@ abstract : chr "" .. .. ..@ url : chr "http://www.ncbi.nlm.nih.gov/geo/query/acc.cgi?acc=GSE7305" .. .. ..@ pubMedIds : chr ""  $\ldots$   $\ldots$   $\omega$  samples : list()  $\ldots$   $\ldots$   $\omega$  hybridizations : list()  $\ldots$   $\ldots$   $\omega$  normControls : list()  $\ldots$   $\ldots$   $\omega$ preprocessing : list() .. .. ..@ other :List of 3 .. .. .. ..\$ design : chr "Paired" .. .. .. ..\$ targetGeneSets: chr "05213" .. .. .. ..\$ disease : chr "Endometrial cancer" .. .. ..@ .\_\_classVersion\_\_:Formal class 'Versions' [package "Biobase"] with 1 slots .. .. .. .. ..@ .Data:List of 2 .. .. .. .. .. ..\$ : int [1:3] 1 0 0 .. .. .. .. .. ..\$ : int [1:3] 1 1 0 ..@ assayData :<environment: 0x33e9dc0> ..@ phenoData :Formal class 'AnnotatedDataFrame' [package "Biobase"] with 4 slots .. .. ..@ varMetadata :'data.frame': 3 obs. of 1 variable: .. .. .. ..\$ labelDescription: chr [1:3] NA NA NA .. .. ..@ data :'data.frame': 20 obs. of 3 variables: .. .. .. ..\$ Sample: chr [1:20] "GSM175776" "GSM175777" "GSM175778" "GSM175779" ... .. .. .. ..\$ Group : chr [1:20] "c" "c" "c" "c" ... .. .. .. ..\$ Block : chr [1:20] "1" "2" "3" "4" ... .. .. ..@ dimLabels : chr [1:2] "sampleNames" "sampleColumns" .. .. ..@ .\_\_classVersion\_\_:Formal class 'Versions' [package "Biobase"] with 1 slots .. .. .. .. ..@ .Data:List of 1 .. .. .. .. .. ..\$ : int [1:3] 1 1 0 ..@ featureData :Formal class 'AnnotatedDataFrame' [package "Biobase"] with 4 slots .. .. ..@ varMetadata :'data.frame': 0 obs. of 1 variable: .. .. ... ...\$ labelDescription: chr(0) .. .. ..@ data :'data.frame': 54675 obs. of 0 variables .. .. ..@ dimLabels : chr [1:2] "featureNames" "featureColumns" .. .. ..@ .\_\_classVersion\_\_:Formal class 'Versions' [package "Biobase"] with 1 slots .. .. .. .. ..@ .Data:List of 1 .. .. .. .. .. ..\$ : int [1:3] 1 1 0 ..@ annotation : chr "hgu133plus2" ..@ protocolData :Formal class 'AnnotatedDataFrame' [package "Biobase"] with 4 slots ... .. .. @ varMetadata :'data.frame': 0 obs. of 1 variable: ... .. .. .. ... ... ... labelDescription: chr(0) .. .. ..@ data :'data.frame': 20 obs. of 0 variables .. .. ..@ dimLabels : chr [1:2] "sampleNames" "sampleColumns" .. .. ..@ .\_\_classVersion\_\_:Formal class 'Versions' [package "Biobase"] with 1 slots .. .. .. .. ..@ .Data:List of 1 .. .. .. .. .. ..\$ : int [1:3] 1 1 0 ..@ .\_\_classVersion\_\_:Formal class 'Versions' [package "Biobase"] with 1 slots .. .. ..@ .Data:List of 4 .. .. .. ..\$ : int [1:3] 3 0 0 .. .. .. ..\$ : int [1:3] 2 20 0 .. .. .. ..\$ : int [1:3] 1 3 0 .. .. .. ..\$ : int [1:3] 1 0 0

#### Source

http://www.ncbi.nlm.nih.gov/geo/query/acc.cgi?acc=GSE7305

#### Examples

data(GSE7305)

# <span id="page-21-0"></span>Index

∗ datasets GSE1145, [3](#page-2-0) GSE11906, [4](#page-3-0) GSE14924\_CD4, [5](#page-4-0) GSE14924\_CD8, [6](#page-5-0) GSE16759, [7](#page-6-0) GSE19420, [8](#page-7-0) GSE20164, [9](#page-8-0) GSE22780, [10](#page-9-0) GSE23878, [11](#page-10-0) GSE24739\_G0, [12](#page-11-0) GSE24739\_G1, [13](#page-12-0) GSE30153, [14](#page-13-0) GSE32676, [15](#page-14-0) GSE38666\_epithelia, [16](#page-15-0) GSE38666\_stroma, [17](#page-16-0) GSE4183, [18](#page-17-0) GSE42057, [19](#page-18-0) GSE7305, [20](#page-19-0) ∗ package KEGGandMetacoreDzPathwaysGEO-package, [2](#page-1-0) GSE1145, [3](#page-2-0) GSE11906, [4](#page-3-0) GSE14924\_CD4, [5](#page-4-0) GSE14924\_CD8, [6](#page-5-0) GSE16759, [7](#page-6-0) GSE19420, [8](#page-7-0) GSE20164, [9](#page-8-0) GSE22780, [10](#page-9-0) GSE23878, [11](#page-10-0) GSE24739\_G0, [12](#page-11-0) GSE24739\_G1, [13](#page-12-0) GSE30153, [14](#page-13-0) GSE32676, [15](#page-14-0) GSE38666\_epithelia, [16](#page-15-0) GSE38666\_stroma, [17](#page-16-0) GSE4183, [18](#page-17-0) GSE42057, [19](#page-18-0)

GSE7305, [20](#page-19-0)

[2](#page-1-0)

KEGGandMetacoreDzPathwaysGEO *(*KEGGandMetacoreDzPathwaysGEO-package*)*, [2](#page-1-0) KEGGandMetacoreDzPathwaysGEO-package,